Databázové systémy

## Dotazovací jazyk SQL - III

Vnořený select: kam všude

**SELECT (SELECT ...)** FROM (SELECT ...) tname WHERE  $abc > (SELECT ... )$ or abc  $\leq$  ANY (SELECT ...) or abc IN (**SELECT** ...) **GROUP BY ...** HAVING ... (SELECT ...)

- · často musí vracet jeden sloupec
- · někdy i jedinou řádku (u aritmetického porovnávání)

### Vytvoření kopie existující tabulky l

#### **CREATE TABLE DBPACK**

 $PACKID$  CHAR(4),  $\overline{ }$ PACKNAME CHAR(20), PACKVER NUMERIC(4,2), PACKCOST NUMERIC(5,2))

#### **INSERT INTO DBPACK**

**SELECT\* FROM PACKAGE WHERE** PACKTYPE = 'Database'

V tomto případě má cílová tabulka DBPACK stejnou strukturu jako vzorová tabulka PACKAGE,

### Vytvoření kopie existující tabulky II

#### **CREATE TABLE WPPACK**

*PACKID* CHAR(4),  $\overline{ }$ PACKNAME CHAR(20), PACKTYPE CHAR(15))

**INSERT INTO DBPACK SELECT PACKID, PACKNAME, PACKTYPE FROM PACKAGE WHERE** PACKTYPE = 'Word Processing' **ORDER BY PACKNAME** 

V tomto případě bude množina atributů cílové tabulky podmnožinou atributů vzorové tabulky.

Stejně tak množina řádků cílové tabulky bude podmnožinou množiny řádků vzorové tabulky.

# Integritní omezení III

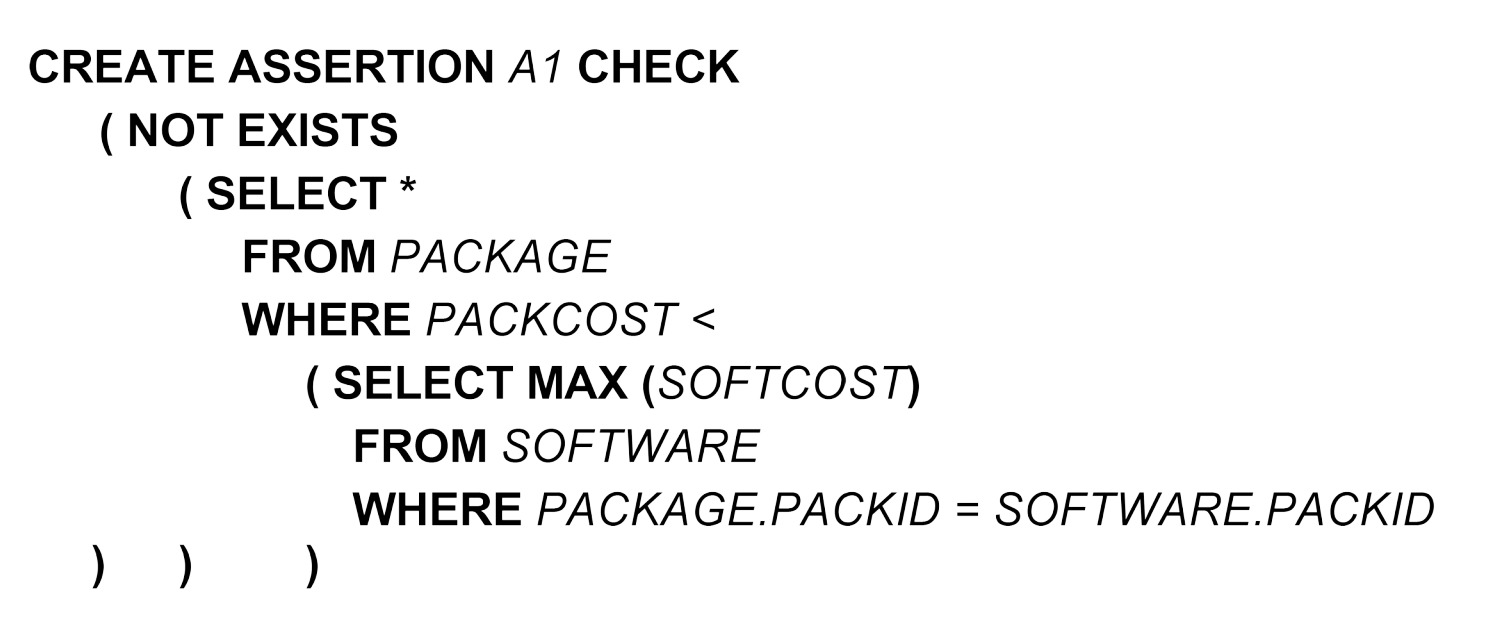

ztratilo-li toto integritní omezení smysl, lze je odstranit:

**DROP ASSERTION A1** 

# SQL - tříhodnotová logika

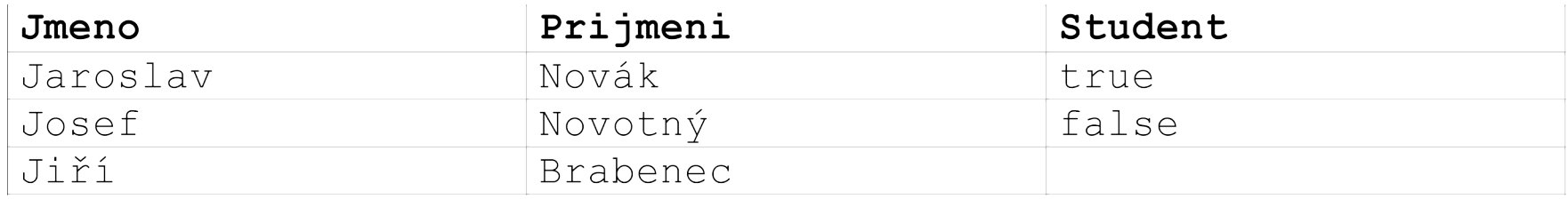

SELECT \* FROM OSOBA WHERE Student != true

Jaký bude výsledek?

# SQL - tříhodnotová logika

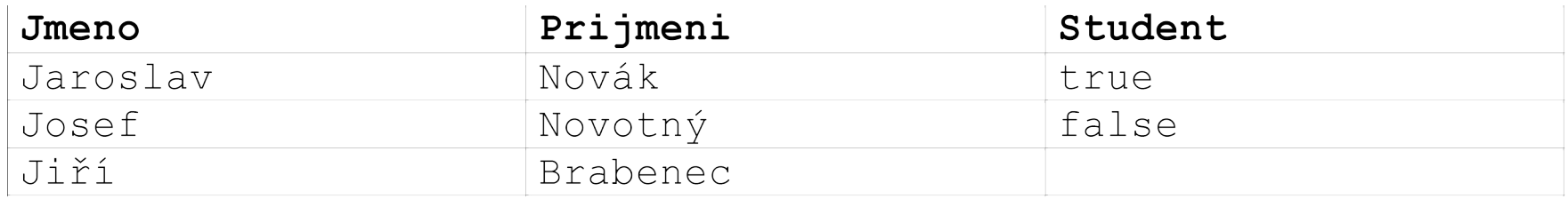

SELECT \* FROM OSOBA WHERE Student  $!=$  true

Jaký bude výsledek?

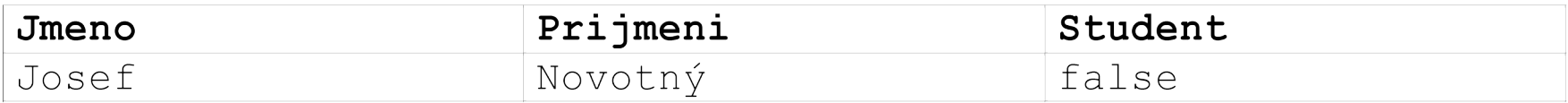

# SQL - tříhodnotová logika

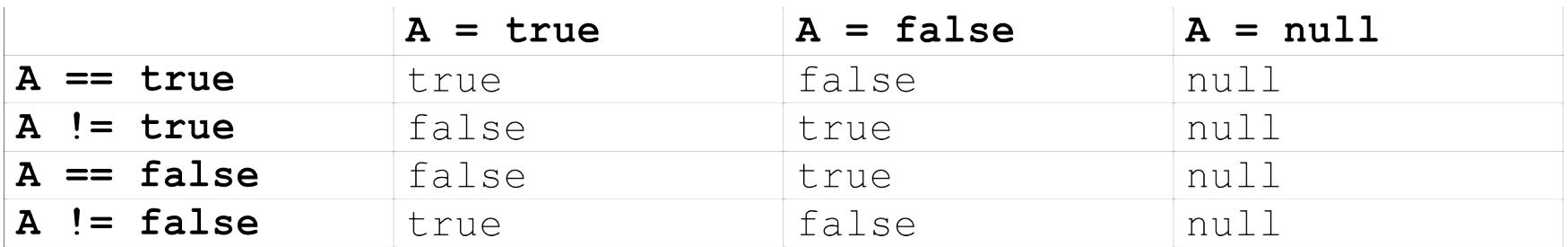

- $\bullet$  is null
- $\bullet$  is true
- is false

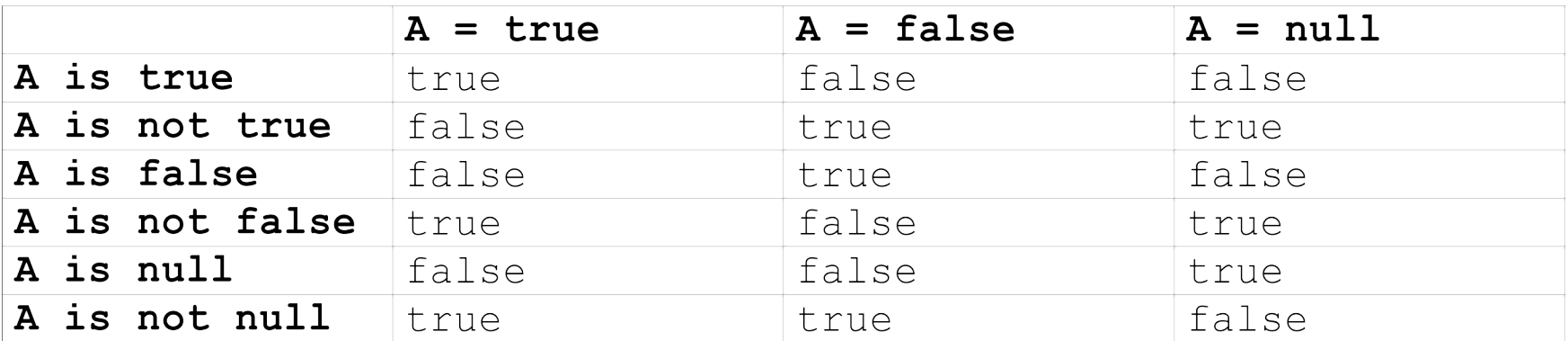

# SQL – tříhodnotová logika

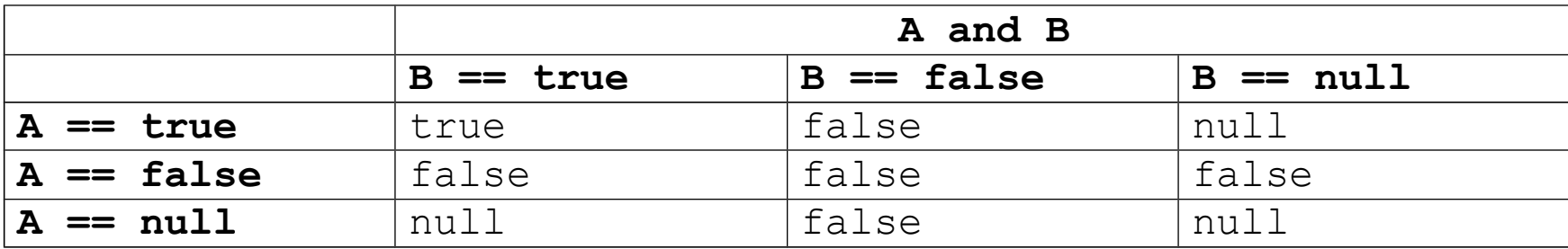

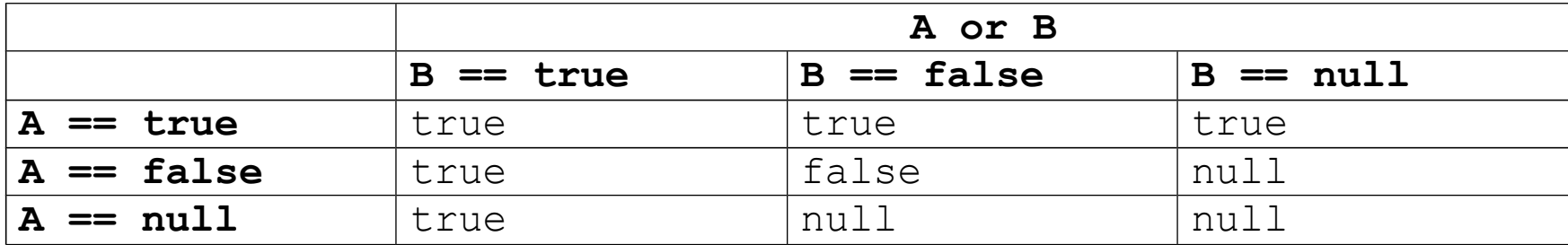

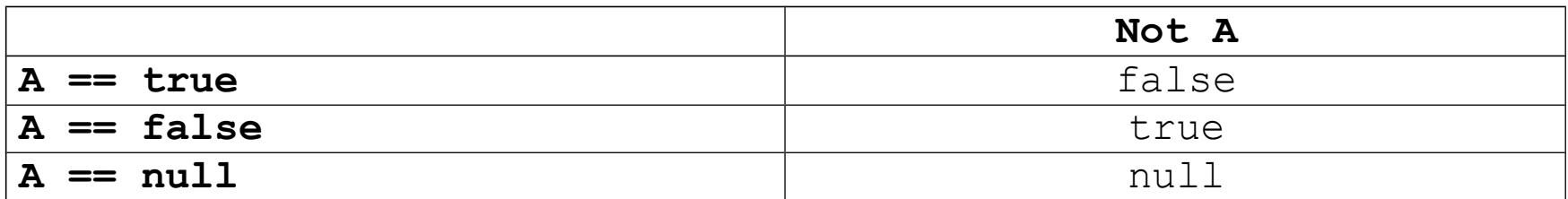

# VIEW I

View lze chápat jako tabulku, jež neobsahuje explicitně zadaná data. Tato tabulka je "pohledem" na jinou tabulku nebo join tabulek.

View přitom slouží nejen k získání dat z databáze ale i k jejich modifikaci.

**CREATE VIEW** *PACKDATABASE* **AS SELECT** *PACKID, PACKNAME, PACKCOST* **FROM** *PACKAGE* **WHERE** *PACKTYPE* **=** 'Database'

VIEW nemusí být materializováno – zaniká spolu s databázovým spojením (session).

Materializované VIEW existuje nezávisle na databázovém spojení (session).

# VIEW II

#### **PACKAGE**

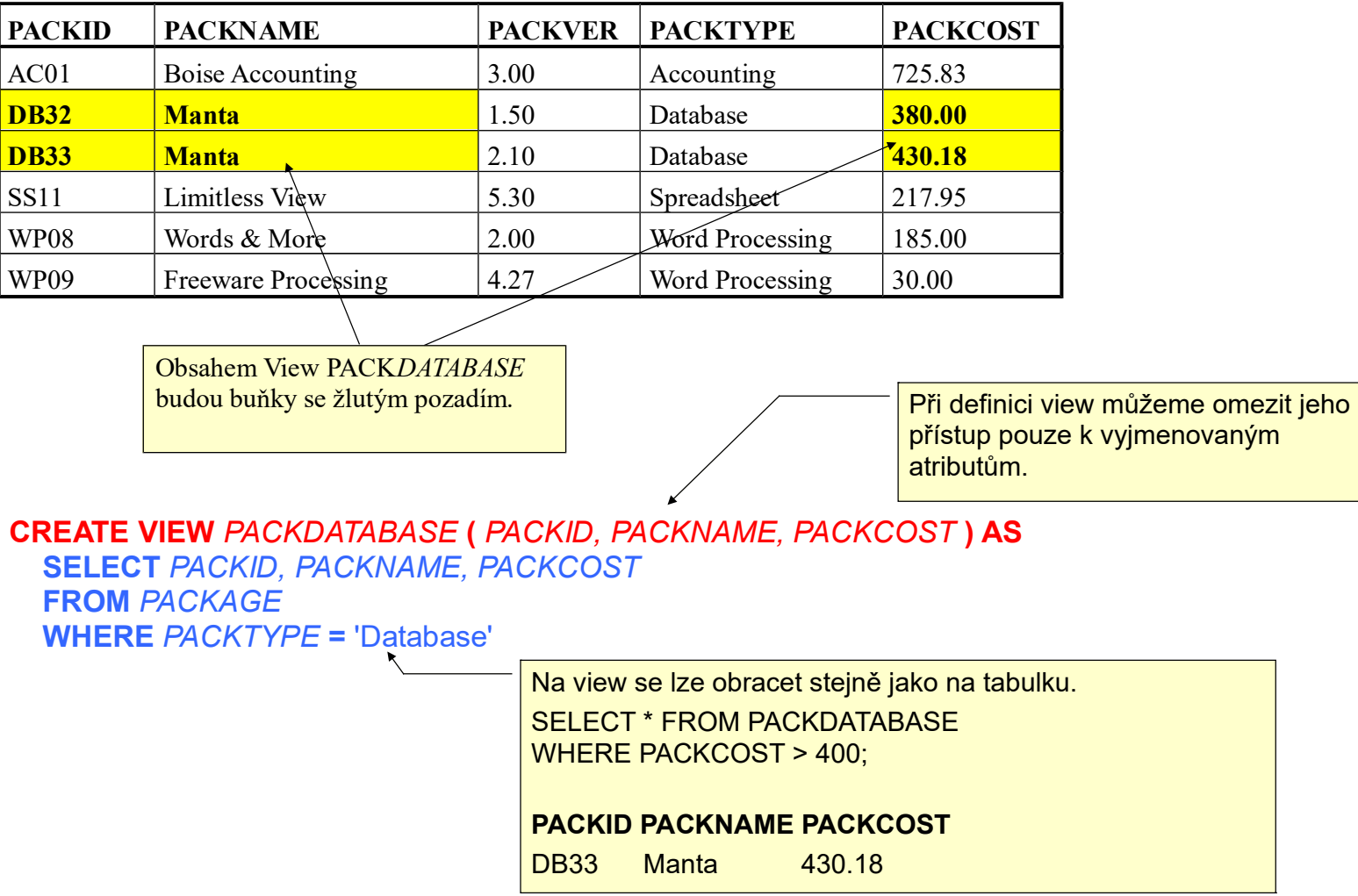

# VIEW III

Atributy view mohou mít jiná jména než atributy zdrojové tabulky.

#### **CREATE VIEW** *DATABASE* **(** *PKID, NAME, COST* **) AS SELECT** *PACKID, PACKNAME, PACKCOST* **FROM** *PACKAGE* **WHERE** *PACKTYPE* **=** 'Database'

#### **Význam view:**

1.Datová nezávislost.

Změna struktury databáze u atributů neúčastnících se view neovlivní práci s view.

2.Různé pohledy na tatáž data. Uživatel nevidí, co nemá.

#### **Problémy při update view:**

- pokud view nezahrnuje všechny sloupce původní tabulky a přidáme větu do view, jaká hodnota se v původní tabulce přiřadí atributům neúčastnícím se view? NULL
- pokus o přidání řádku ('AC01', 'DATAQUICK', 250.00) musí selhat, protože v tabulce *PACKAGE* věta s primárním klíce 'AC01' existuje. To ovšem může uživatele view překvapit, protože on vidí jen věty obsažené ve view.

# VIEW IV - Updatable view in PosgreSQL

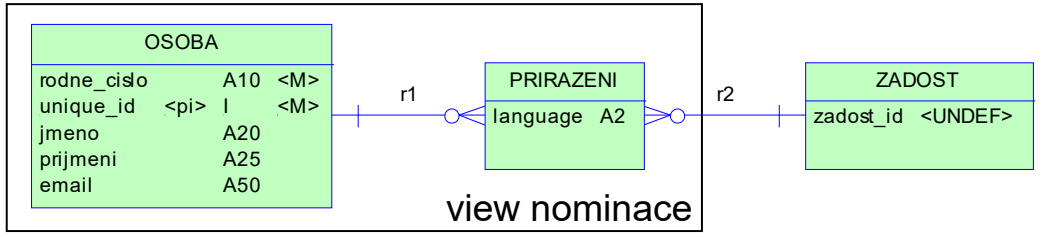

Definice view:

#### **CREATE OR REPLACE VIEW nominace AS**

SELECT osoba rodne cislo, osoba jmeno, osoba prijmeni, osoba email, prirazeni language, prirazeni zadost id FROM osoba JOIN prirazeni ON osoba unique id = prirazeni osoba unique id;

1. pravidlo:

```
CREATE OR REPLACE RULE " INSERT A FIRST" AS
ON INSERT TO nominace
WHERE
NOT (EXISTS (SELECT 1 FROM osoba WHERE osoba rodne cislo = new rodne cislo))
DO INSTEAD
INSERT INTO osoba (rodne cislo, jmeno, prijmeni, email)
       VALUES (new.rodne cislo, new.jmeno, new.prijmeni, new.email);
```
2. pravidlo:

**CREATE OR REPLACE RULE " INSERT Z LAST" AS ON INSERT TO nominace DO INSTEAD INSERT INTO prirazeni** (zadost is, language, opponent unique id) **VALUES** (new zadost is, new language, (SELECT osoba unique id **FROM** osoba **WHERE osoba** rodne cislo =  $new$  rodne cislo)));

Pravidla se uplatňují v ABECEDNÍM pořadí!

### Indexy I

- výhody: · · · · · zvýšení efektivnosti vyhledávání (záleží na kvalitě optimalizce dotazu)
	- třídění

- **nevýhody:** nároky na kapacitu média
	- index musí být updatován při každém update databáze

Ačkoliv standard SQL92 nedefinuje následující příkazy pro vytvoření a odstranění indexu, ve většině databázových systémů jsou k disposici v téže syntaktické podobě.

### CREATE **INDEX** *CUSTIND2* ON *EMPLOYEE* (*COMPID*)

Vytvoří index pojmenovaný *CUSTIND2* pro tabulku *EMPLOYEE.* Indexačním výrazem bude jednoprvková množina sloupců { *COMPID* }.

### Indexy II

### CREATE INDEX SOFTIND ON SOFTWARE (PACKID, TAGNUM)

Index může být vytvořen nad více než jedním atributem (sloupcem).

### Indexy II

CREATE INDEX SOFTIND ON SOFTWARE (PACKID, TAGNUM)

Index může být vytvořen nad více než jedním atributem (sloupcem).

### CREATE INDEX PACKIND3 ON PACKAGE (PACKNAME, PACKVER DESC)

Indexu nastavit vzestupné nebo sestupné třídění.

### Indexy III

Odstranění nepotřebného klíče:

**DROP INDEX PACKIND** 

### **Indexy IV**

#### CREATE UNIQUE INDEX PACKIND ON PACKAGE (PACKID)

Správa indexu nedovolí, aby se v tabulce vyskytlo více vět s touž hodnotou atributu(ů) nad nímž (nimiž) je postaven daný index.

SQL92 umožňuje předepsat tuto jednoznačnost v definici tabulky popř. dalšími prostředky pro definici integritních omezení.

To je správnější, neboť tak se tato důležitá podmínka stává součástí definice schematu (fyzického datového modelu) a není ponechána na vůli správce databáze, zda vytvoří vhodný index.

(Ne) Existence indexu má mít vliv pouze na efektivitu (výkon) databáze a nikoliv na její funkci (a definice jednoznčnosti některého atributu je funkční záležitostí).

# Rozšíření SQL Domény – uživatelsky definované datové typy

**CREATE DOMAIN LOCATIONS CHAR(12) CHECK (VALUE = 'Accounting' OR VALUE = 'Sales' OR VALUE =**  $'$ **Info Systems' OR**  $VALUE = 'Home')$ 

... potom použiji takto:

```
CREATE TABLE PC
```

```
\ddotscLOCATION LOCATIONS
\sim 100\ldots)
```
Deklarace atributu LOCATION pomocí domény LOCATIONS.

CREATE FUNCTION one() RETURNS integer AS \$\$ SELECT 1 AS result; **\$\$ LANGUAGE SQL;** 

CREATE FUNCTION one() RETURNS integer AS ' SELECT 1 AS result; ' LANGUAGE SQL;

SELECT one(); one -----

1

CREATE FUNCTION clean\_emp() RETURNS void AS ' DELETE FROM emp WHERE salary < 0; ' LANGUAGE SQL;

SELECT clean emp();

CREATE FUNCTION tf1 (integer, numeric) RETURNS integer AS \$\$ UPDATE bank SET balance = balance - \$2 WHERE accountno = \$1; SELECT balance FROM bank WHERE accountno = \$1; -- Nebo pouze: RETURNING balance; \$\$ LANGUAGE SQL;

```
SELECT tf1(17, 100.0);
```
CREATE TABLE foo (fooid int, foosubid int, fooname text); INSERT INTO foo VALUES (1, 1, 'Joe'); INSERT INTO foo VALUES (1, 2, 'Ed'); INSERT INTO foo VALUES (2, 1, 'Mary');

CREATE FUNCTION getfoo(int) RETURNS foo AS \$\$ SELECT \* FROM foo WHERE fooid = \$1; \$\$ LANGUAGE SQL;

SELECT \*, upper(fooname) FROM getfoo(1) AS t1;

fooid | foosubid | fooname | upper 1 | Joe | JOE

CREATE FUNCTION getfoo(int) RETURNS SETOF foo AS \$\$ SELECT \* FROM foo WHERE fooid = \$1; \$\$ LANGUAGE SQL;

SELECT \*, upper(fooname) FROM getfoo(1) AS t1;

fooid | foosubid | fooname

1 | 1 | Joe 1 | 2 | Ed

PL/pgSQL, PL/Tcl, PL/Perl, and PL/Python (available in the standard PostgreSQL distribution)

Additional procedural languages: PL/Java PL/PHP PL/Py PL/R PL/Ruby PL/Scheme PL/sh

```
CREATE FUNCTION somefunc() RETURNS integer AS $$
<< outerblock >>
DECI ARE
   quantity integer := 30;
BEGIN
   RAISE NOTICE 'Quantity here is %', quantity; --> 30
  quantity := 50;
  DECI ARE
     quantity integer := 80;
   BEGIN
     RAISE NOTICE 'Quantity here is %', quantity; --> Prints 80
     RAISE NOTICE 'Outer quantity here is %', outerblock.quantity; --> 50 
   END;
```
RAISE NOTICE 'Quantity here is %', quantity; --> 50

```
 RETURN quantity;
END;
$$ LANGUAGE plpgsql;
```

```
-- PostgreSQL < 8.0
CREATE FUNCTION sales tax(real) RETURNS real AS $$
DECLARE
   subtotal ALIAS FOR $1;
BEGIN
   RETURN subtotal * 0.06;
END;
$$ LANGUAGE plpgsql;
-- PostgreSQL >= 8.0
CREATE FUNCTION sales tax(subtotal real) RETURNS real AS $$
BEGIN
   RETURN subtotal * 0.06;
```
END;

\$\$ LANGUAGE plpgsql;

CREATE TABLE foo (fooid INT, foosubid INT, fooname TEXT);

```
CREATE FUNCTION getAllFoo() RETURNS SETOF foo AS
$$
DECI ARE
```
r foo%rowtype;

BEGIN

 FOR r IN SELECT \* FROM foo WHERE fooid > 0 LOOP

-- provedeme operace nad r

```
 RETURN NEXT r; -- vracíme upravený řádek SELECTu
 END LOOP;
```
RETURN;

```
END
```
\$\$

```
LANGUAGE plpgsql;
```
 IF ... THEN IF ... THEN ... ELSE IF ... THEN ... ELSIF ... THEN ... ELSE

 CASE ... WHEN ... THEN ... ELSE ... END CASE (parametrizovaný) CASE WHEN ... THEN ... FI SE ... END CASE

 LOOP … END LOOP (může mít <<label>>) WHILE … LOOP … END LOOP FOR … IN … LOOP … END LOOP (IN query: iteruje přes výsledky)

 EXIT (break, může vést na <<label>>) EXIT WHEN …

 CONTINUE CONTINUE WHEN ...

SELECT \* INTO myrec FROM emp WHERE empname = myname; IF NOT FOUND THEN

RAISE EXCEPTION 'employee % not found', myname;

END IF;

INSERT INTO mytab(firstname, lastname) VALUES('Tom', 'Jones'); BEGIN

UPDATE mytab SET firstname = 'Joe' WHERE lastname = 'Jones';

 $x := x + 1$ ;

 $y := x / 0$ ;

**EXCEPTION** 

WHEN division by zero THEN RAISE NOTICE 'caught division\_by\_zero'; RETURN x; END;

# Kurzory (Cursors)

**DECLARE** curs1 refcursor; curs2 CURSOR FOR SELECT \* FROM tenk1; curs3 CURSOR (key integer) IS SELECT \* FROM tenk1 WHERE unique1 = key;

OPEN curs1 FOR SELECT \* FROM foo WHERE key = mykey; OPEN curs2; OPEN curs3(42);

FETCH curs1 INTO rowvar; FETCH curs2 INTO foo, bar, baz; FETCH LAST FROM curs3 INTO x, y; FETCH RELATIVE -2 FROM curs4 INTO x;

# **Kurzory (Cursors)**

... DECLARE, OPEN ...

MOVE curs1; MOVE LAST FROM curs3; MOVE RELATIVE -2 FROM curs4; MOVE FORWARD 2 FROM curs4;

UPDATE foo SET dataval = myval WHERE CURRENT OF curs1; (podobně DELETE)

CLOSE curs1; CLOSE curs2; CLOSE curs3;

# Kurzory (Cursors)

CREATE FUNCTION myfunc(refcursor, refcursor) RETURNS SETOF refcursor AS \$\$ BEGIN OPEN \$1 FOR SELECT \* FROM table\_1; RETURN NEXT \$1; OPEN \$2 FOR SELECT \* FROM table\_2; RETURN NEXT \$2; END; \$\$ LANGUAGE plpgsql;

-- musíme být v transakci, abychom mohli používat cursor BEGIN: SELECT \* FROM myfunc('a', 'b'); FETCH ALL FROM a; FETCH ALL FROM b; COMMIT:

# **Triggery**

CREATE TRIGGER check\_update BEFORE UPDATE OF balance ON accounts FOR EACH ROW EXECUTE PROCEDURE check account update();

CREATE TRIGGER check\_update BEFORE UPDATE ON accounts FOR EACH ROW WHEN (OLD.balance IS DISTINCT FROM NEW.balance) EXECUTE PROCEDURE check account update();

CREATE TRIGGER log\_update AFTER UPDATE ON accounts FOR EACH ROW WHEN (OLD.\* IS DISTINCT FROM NEW.\*) EXECUTE PROCEDURE log\_account\_update();

# **Triggery**

CREATE TABLE emp (empname text, salary integer, last\_date timestamp, last user text);

```
CREATE FUNCTION emp_stamp() RETURNS trigger AS $$
   BEGIN
     IF NEW.empname IS NULL THEN
       RAISE EXCEPTION 'empname cannot be null';
     END IF;
     IF TG_OP = 'UPDATE' AND OLD.salary > 1000000 THEN
       RAISE EXCEPTION '% had too much', OLD.empname;
     END IF;
```
 -- Remember who changed the payroll when  $NEW$ . last date := current timestamp; NEW last user := current user; **RETURN NEW** END;

\$\$ LANGUAGE plpgsql;

CREATE TRIGGER emp\_stamp BEFORE INSERT OR UPDATE ON emp FOR EACH ROW EXECUTE PROCEDURE emp\_stamp();